## **すくすくアプリ あわじっ子 by母子モ 登録方法**

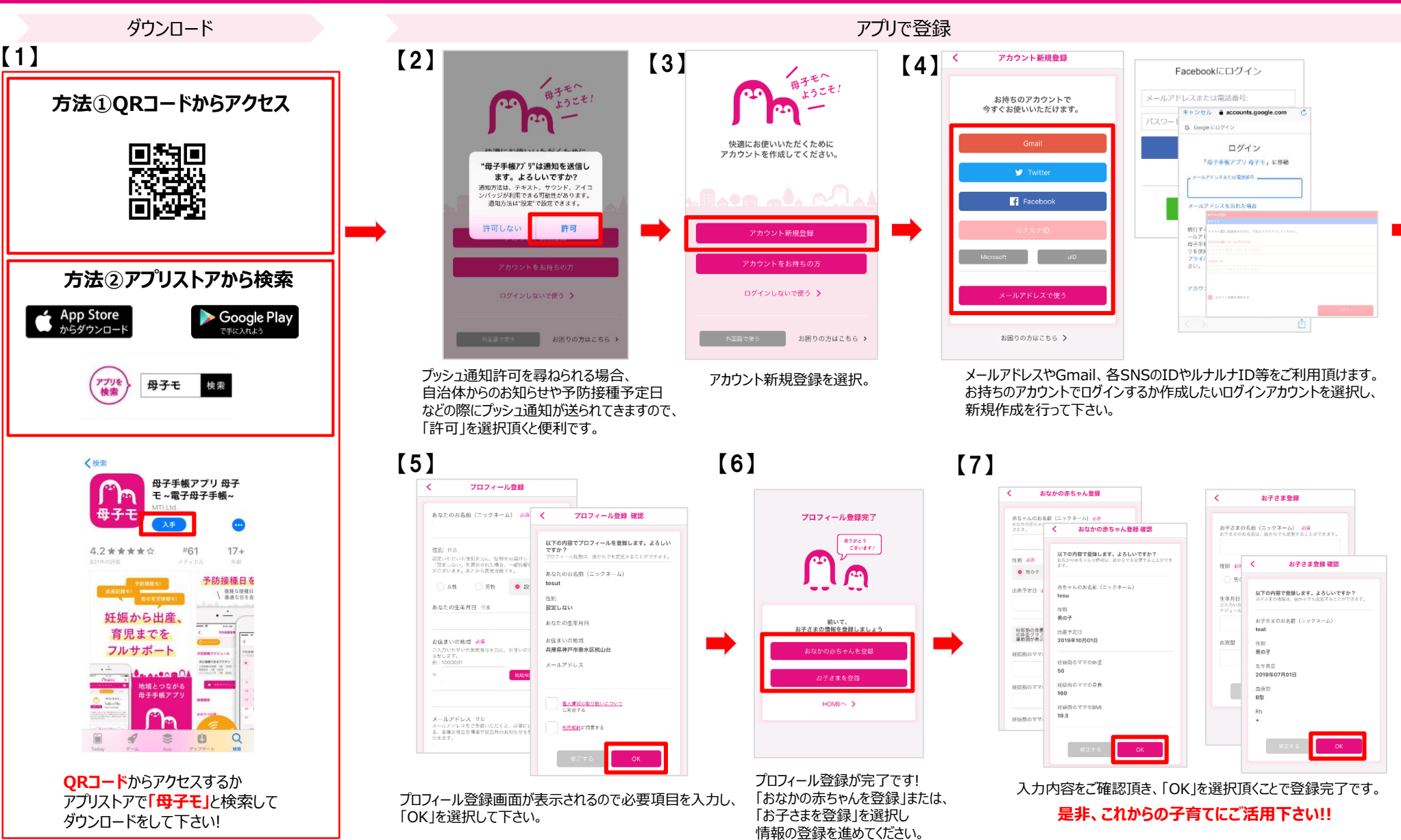